## **Knowledge Organiser Year 4 – Autumn Term – Collaborative Learning**

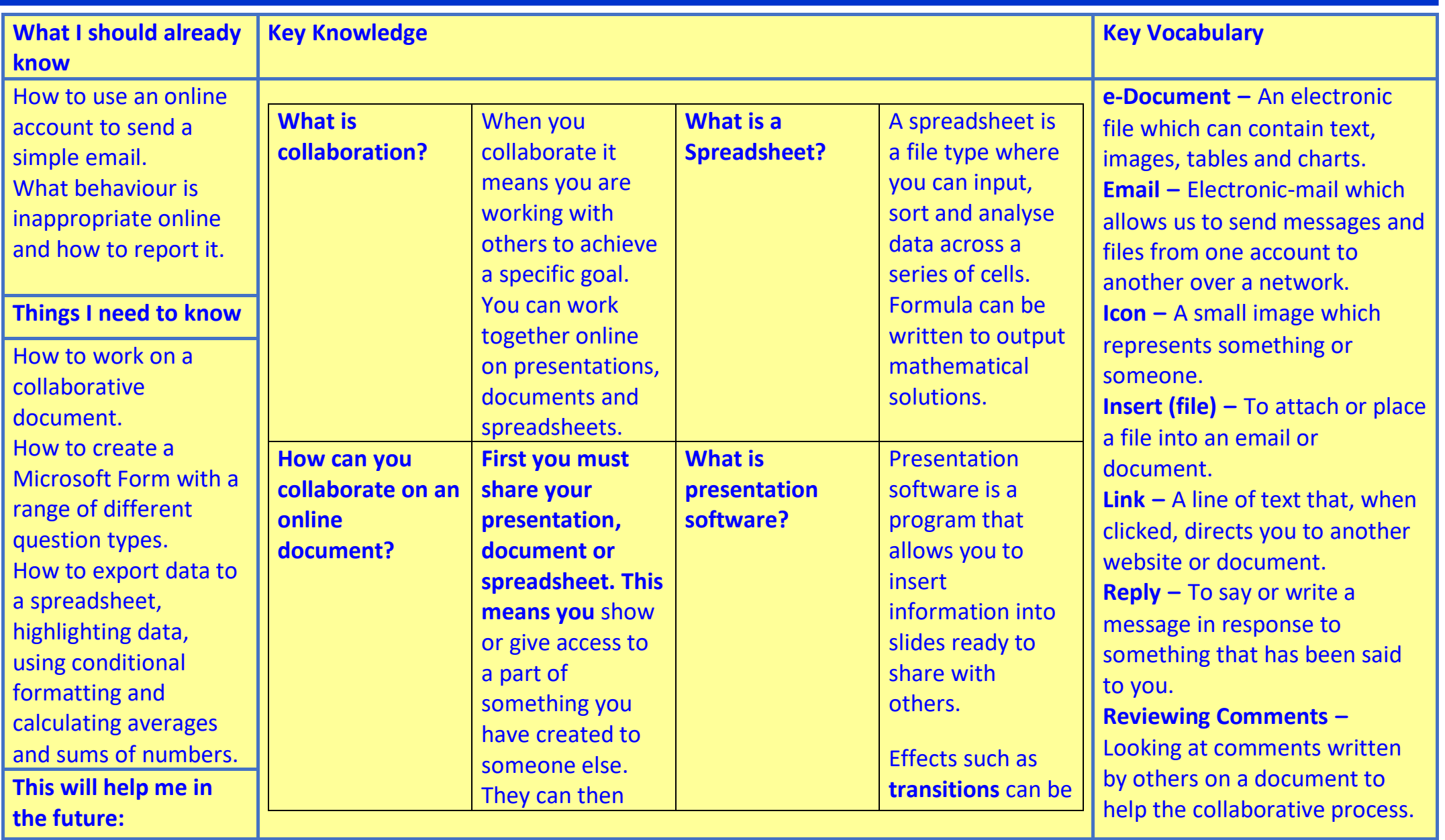

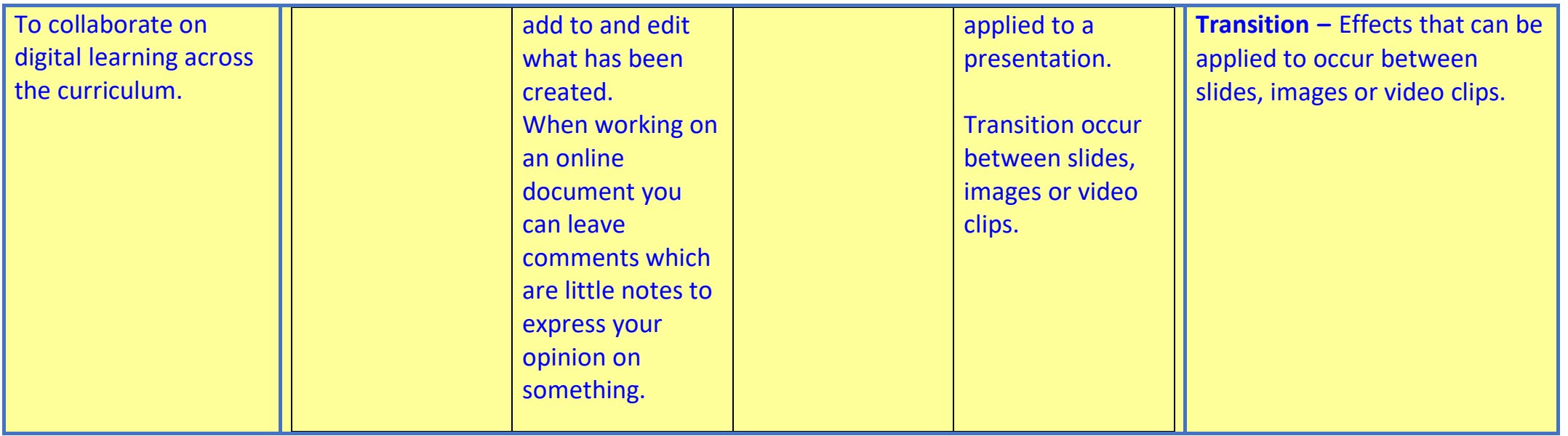